Manual Format Flash Drive For Xbox 360 Slim **[Memory](http://thedocs2015.ozracingcorp.com/go.php?q=Manual Format Flash Drive For Xbox 360 Slim Memory)** [>>>CLICK](http://thedocs2015.ozracingcorp.com/go.php?q=Manual Format Flash Drive For Xbox 360 Slim Memory) HERE<<<

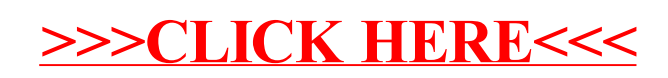